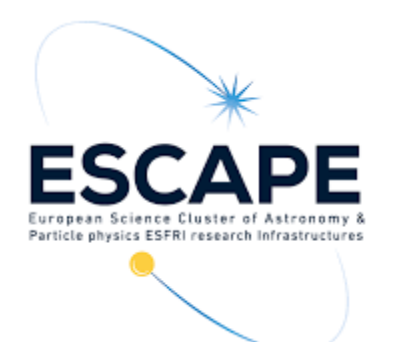

# Catalog of Coronal holes in TAP service

#### Véronique Delouille Benjamin Mampaey, Freek Verstringe

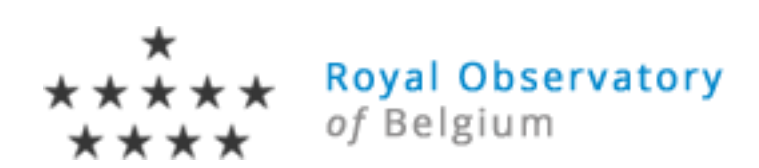

ESCAPE Data Provider Forum, 2021-11-25

#### What are Coronal holes ?

- Coronal holes (CH) are low-density regions of one dominant magnetic polarity in the solar atmosphere.
- As the source regions of high-speed solar wind, they are the dominant contributors to space weather disturbances at times of quiet solar activity.
- It is of interest to identify, extract, and track them over time in view of empirical modelling of the high speed solar wind
	- $\triangleright$  Catalogs of Coronal holes are important !

#### How to detect coronal holes?

- In Extreme Ultra-violet (EUV) images, CH are seen as dark areas due to their lower temperature and electron density compared to the ambient coronal plasma.
- We have developed the Spatial Possibilistic Clustering Algorithm (SPoCA), which allows decomposing an EUV image into regions of similar intensity, typically active regions, coronal holes, and quiet sun.

• Example of SPoCA-CH detection on EUV images taken by SDO/AIA image on April 8, 2018. (Source: helioviewer.org)

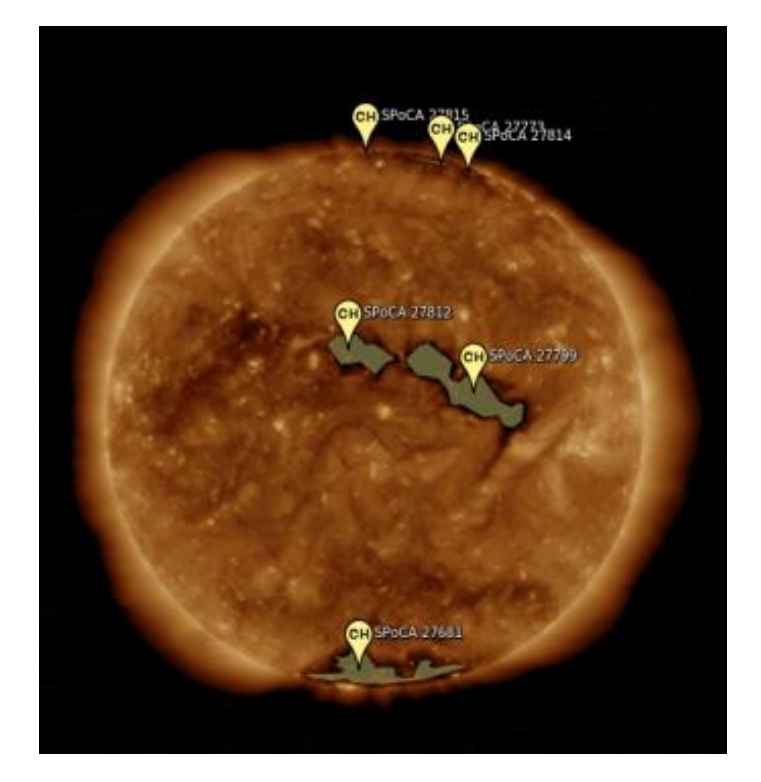

Ref: Verbeeck et al 2014, DOI: 10.1051/0004-6361/201321243 3

#### Some SPoCA-CH catalogs already exist…

#### **Heliophysics Event Knowledgebase**

- Part of the Event Detection System (EDS) of LMSAL which provide various catalogs (flares, Coronal Mass Ejection, Active region, coronal holes, etc,…)
- Event available in VOEvent or **JSON**
- API to visualization tools such as Helioviewer
- Runs since 2010, level 1.5 data
- Only CH older than 3 days are kept (avoid spurious detection)

#### **ROB Event Database**

- Part of ESA-SWE portal for operational space weather service
- Runs since 2019 on quicklook data
- All CH detections kept
- Possible to construct metaevent from a collection of CH detections

# … So why a new ROB SPoCA CH TAP catalog ?

- Take the best from HEK and ROB Event DB
- Complete control on algorithm and catalog production
- New characteristics
	- Correction for instrument degradation
	- Statistics for EUV imager (AIA) and magnetogram (HMI) data, useful for further studies
	- Provide URL links to CH maps (this is what the users often are asking for)
- Two tables in ROB SPoCA-CH TAP service: a main table, and a tracking table

# Correction for degradation – SDO/AIA 193Å channel

- Degradation of about 40% since the start of the mission
- Regular sound rocket (irradiance measurement) to estimate the degradation factor
- Important to correct for, if you are giving statistics on pixel intensity values over a long time.

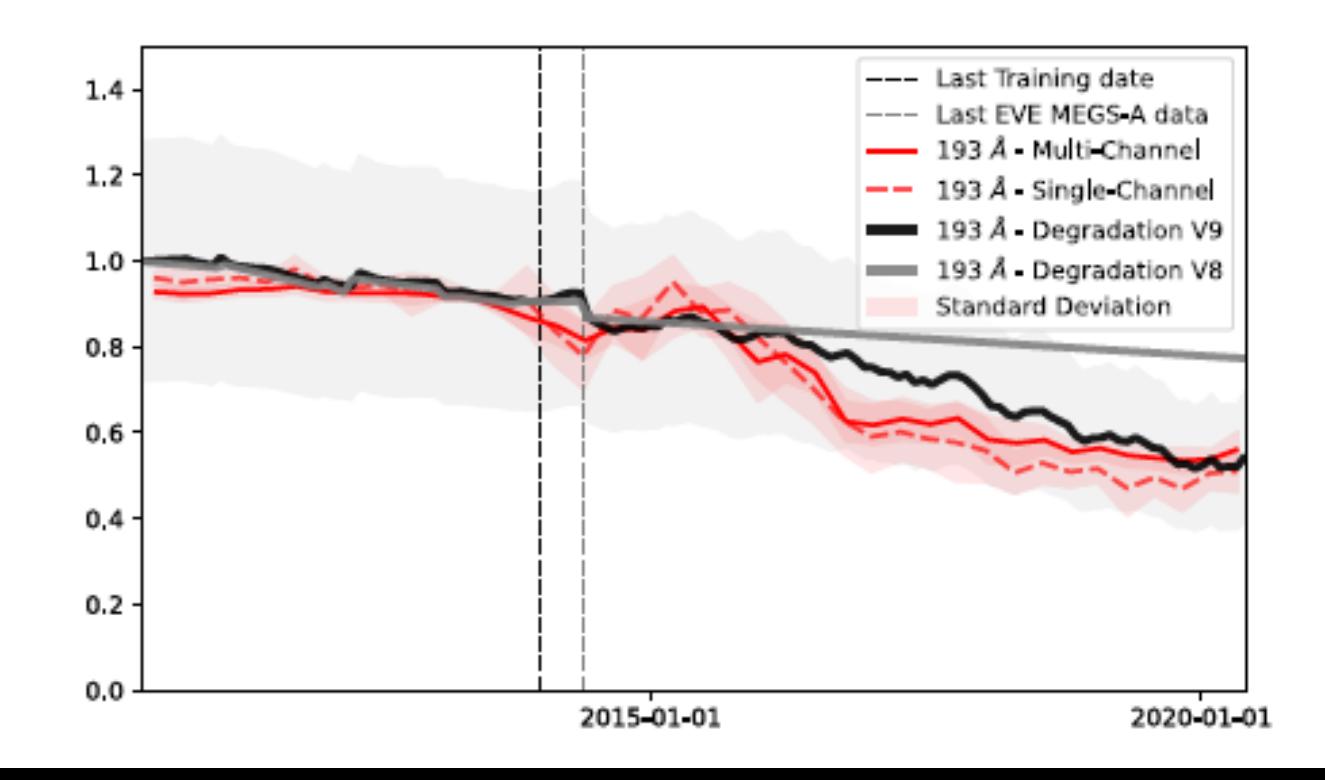

## Statistics for AIA and HMI

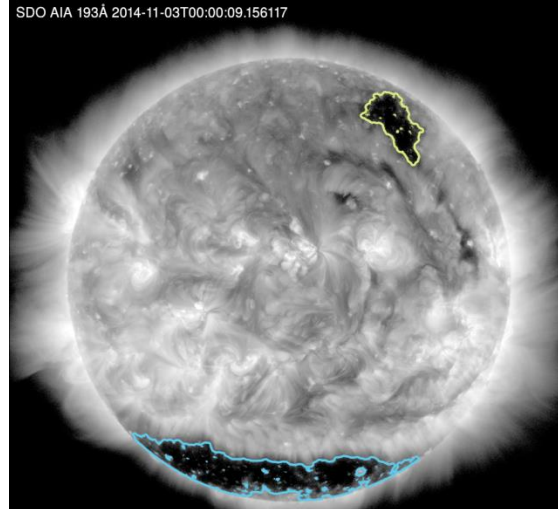

NAR=1.2,DivExpTime,ALC,ThrMaxPer=80,TakeSgr

Mapping back the CH maps on AIA and HMI, compute Mean, median, variance, skewness, kurtosis, etc,…

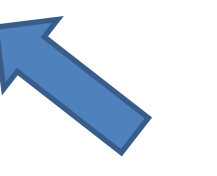

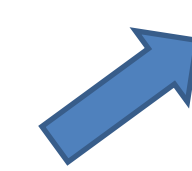

SPoCA Coronal Region Map 2014-11-03T00:00:09.156117

From AIA 193A images, obtain CH maps

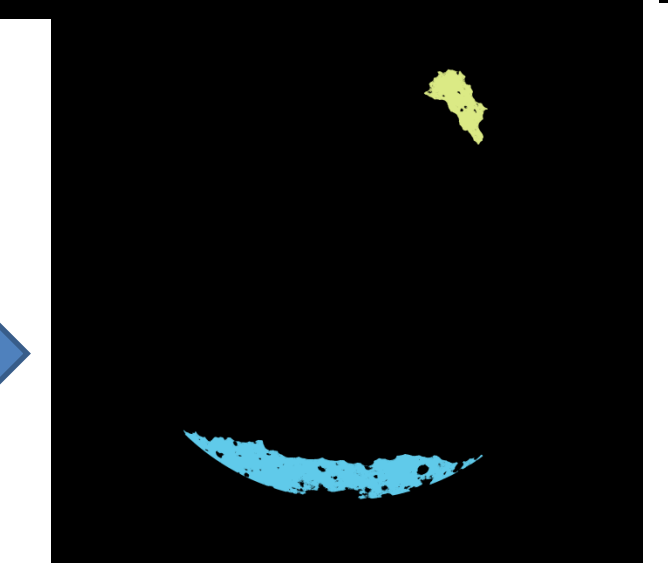

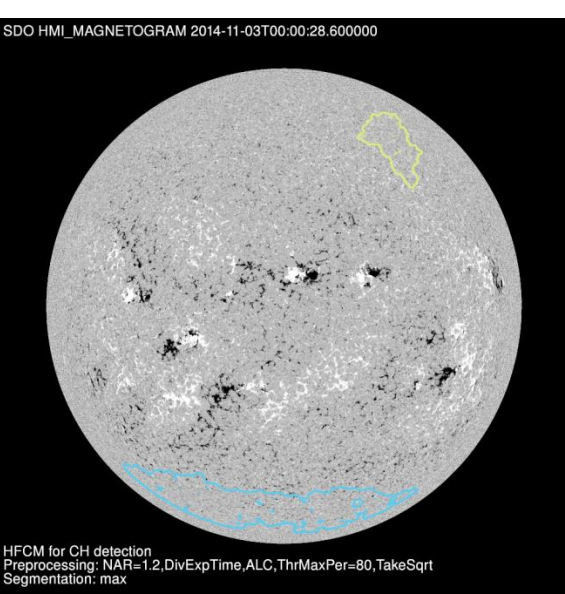

Important to provide CH maps e.g. if user wants to compute other quantities (textural, geometrical information, etc,…)

 $\triangleright$  access url  $\triangleright$  datalink url

# Setting up EPNcore parameters

- Definition of granule uid, granule gid, obs id
- Reusability: What is the best way to encode configuration parameter in the service itself?
- Adding a tracking table to the main table

# granule uid, granule gid, obs id?

The CH are tracked over time (using de-rotation and graph model), each CH receives a 'color' in the CH map and keeps this 'color' over time. We propose:

- granule\_uid: indicates the CH number and the time
- granule gid: identical for all the detections of a same CH
- obs id: provide the information to find back the original AIA 193 images (lots of websites are providing AIA data)
- granule\_uid : *spoca\_coronalhole\_198\_ 20100112\_120000*
- granule\_gid: *spoca\_coronalhole\_198*

• obs id: *aia\_193\_20100112\_120000*

### Reusability – high level provenance information

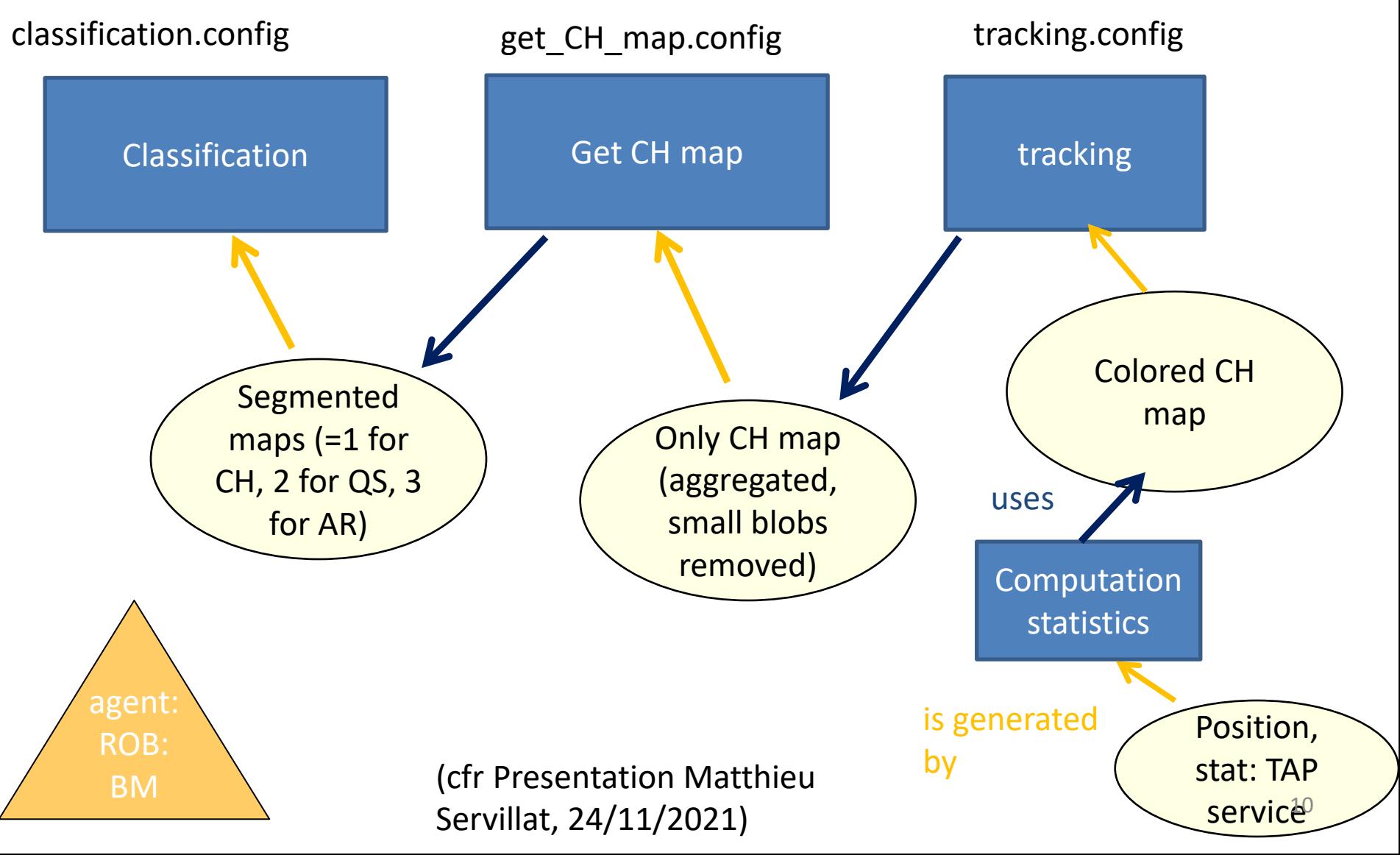

## Provenance vs configuration

- Ideally: encode **how** a data product was produced **(provenance)** e.g. using ProvTAP
- In the absence of ProvTAP, is there a structured way to provide information about what **detailed options** were used (**Configuration)** ?

#### **Tracking**

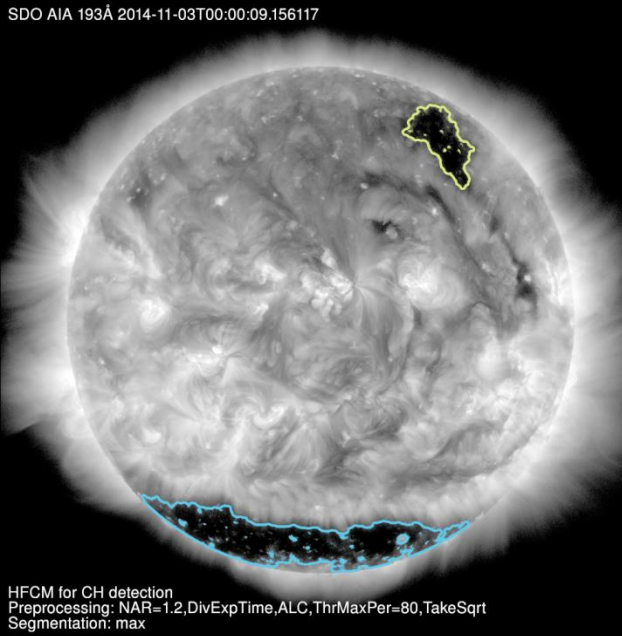

#### T=00:00:00

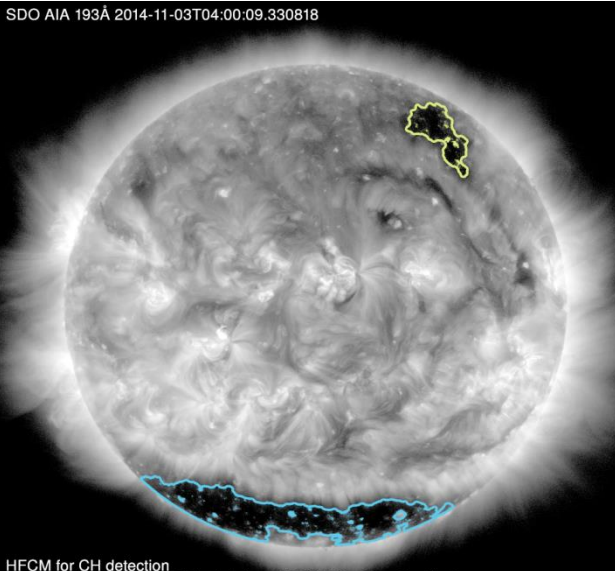

T=04:00:00

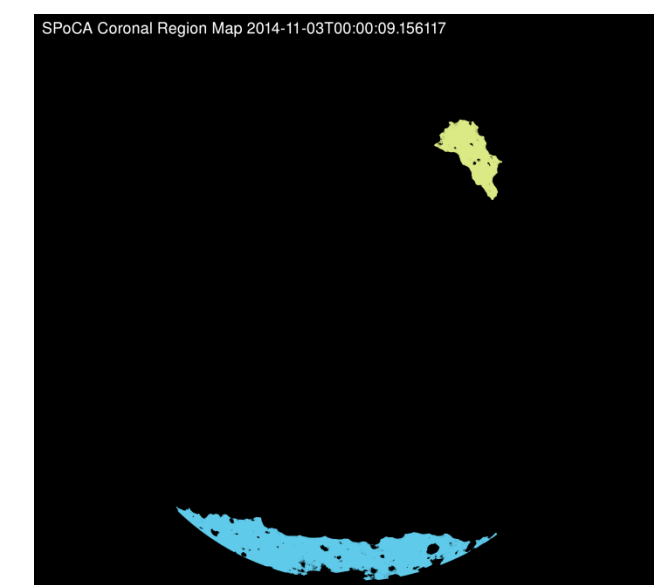

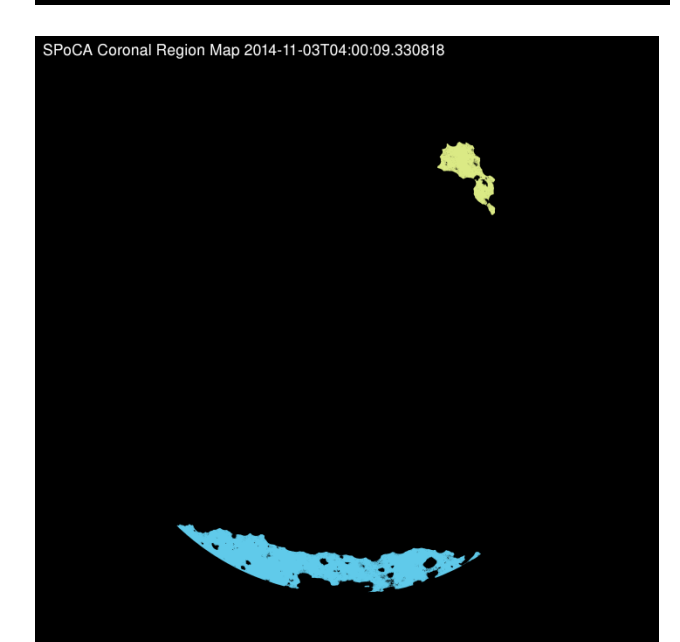

#### Tracking table: previous, next, overlap

- Previous: id of previous CH detection
- Next: id of next CH detection
- Overlap: number of pixel that overlap in 'previous' and 'next' detection, after solar derotation. The CH detection which has maximum overlap keeps the same 'color'.

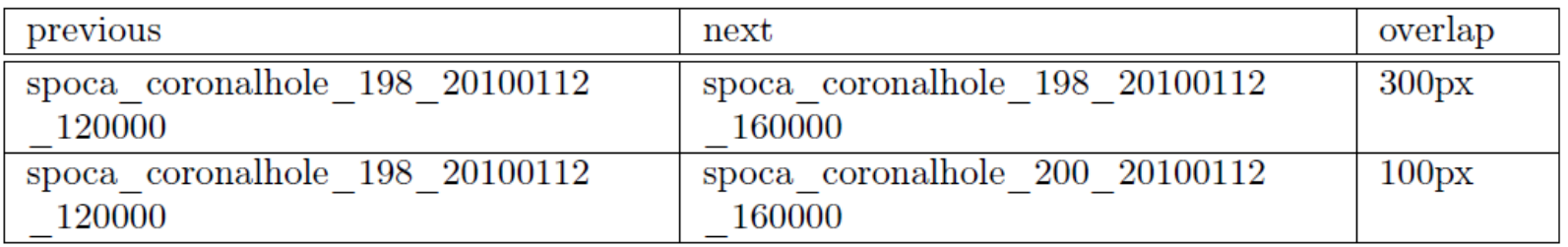

# What's next?

- VESPA workshop next week
- Catalog is updated every 4hours -> find a clever way to update TAP service
- **Investigate** possibility to have a TAP client from our Solar Virtual Observatory to access SPoCA-CH TAP service

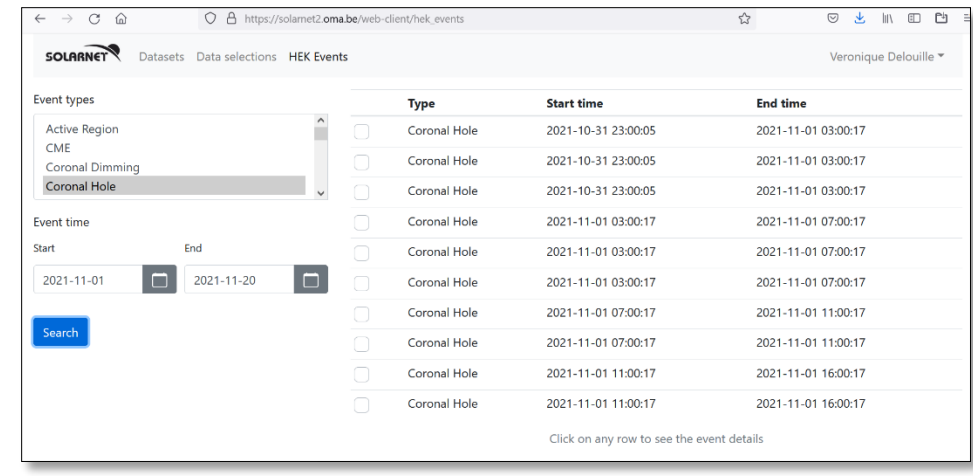